# **MOOVIL** Horario y mapa de la línea L30 de autobús

# L30 Ordóñez [Usa La App](https://moovitapp.com/index/api/onelink/3986059930?pid=Web_SEO_Lines-PDF&c=Footer_Button&is_retargeting=true&af_inactivity_window=30&af_click_lookback=7d&af_reengagement_window=7d&GACP=v%3D2%26tid%3DG-27FWN98RX2%26cid%3DGACP_PARAM_CLIENT_ID%26en%3Dinstall%26ep.category%3Doffline%26ep.additional_data%3DGACP_PARAM_USER_AGENT%26ep.page_language%3Des-419%26ep.property%3DSEO%26ep.seo_type%3DLines%26ep.country_name%3DEcuador%26ep.metro_name%3DCuenca&af_sub4=SEO_other&af_sub8=%2Findex%2Fes-419%2Fline-pdf-Cuenca-3813-1702101-29083766&af_sub9=View&af_sub1=3813&af_sub7=3813&deep_link_sub1=3813&af_sub5=Control-Lines-1704619648&deep_link_value=moovit%3A%2F%2Fline%3Fpartner_id%3Dseo%26lgi%3D29083766%26add_fav%3D1&af_dp=moovit%3A%2F%2Fline%3Fpartner_id%3Dseo%26lgi%3D29083766%26add_fav%3D1&af_ad=SEO_other_L30_Ord%C3%B3%C3%B1ez_Cuenca_View&deep_link_sub2=SEO_other_L30_Ord%C3%B3%C3%B1ez_Cuenca_View)

(1) a Ordóñez: 05:33 - 20:30(2) a Santa Rosa: 06:33 - 19:30 Usa la aplicación Moovit para encontrar la parada de la línea L30 de autobús más cercana y descubre cuándo llega la

próxima línea L30 de autobús

#### **Sentido: Ordóñez**

52 paradas [VER HORARIO DE LA LÍNEA](https://moovitapp.com/cuenca-3813/lines/L30/29083766/4714191/es-419?ref=2&poiType=line&customerId=4908&af_sub8=%2Findex%2Fes-419%2Fline-pdf-Cuenca-3813-1702101-29083766&utm_source=line_pdf&utm_medium=organic&utm_term=Ord%C3%B3%C3%B1ez)

Santa Rosa

Entrada A Corazon De Jesus

Capilla San Vicente

Entrada A Guando Calle

La Y De Chaquilcay

Barrio La Nube

Cruz Verde

La Y De Checa - Santa Rosa

Casa Rota

Parcoloma

**Curiquinga** 

Capilla De Bibin

Entrada A Maria Auxiliadora

Entrada A La Libertad

Entrada A San Jose

Capilla San Jose

Entrada A Ochoa Leon

Retamapungo

Tinajaloma

Entrada A La Caldera

Canal De Riego El Calvario

**Horario de la línea L30 de autobús** Ordóñez Horario de ruta:

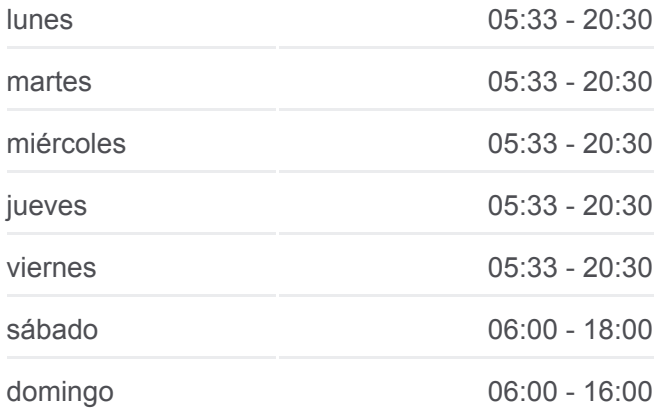

**Información de la línea L30 de autobús Dirección:** Ordóñez **Paradas:** 52 **Duración del viaje:** 58 min **Resumen de la línea:**

Jesus Del Gran Poder

Loma Blanca

**Cachaulo** 

Entrada Escuela Dolorosa

Capilla La Dolorosa

Loma De La Dolorosa

Casa Verde

Entrada A Santuaio Maria Reina

Barrio Santa Maria

Plasticos Rival

Escuela Estados Unidos

Colegio Técnico Ricaurte

Parque Central Ricaurte

Juan Strobel

Simon Bolivar

Cuatro Esquinas

La Y

El Progreso

Lomas Del Cuartel

Subida A Ricaurte

Llantera

Secap

Redondel Parque Industrial

Gasolinera Sindicato De Choferes

Parque Jacaranda

Estacion Primax

Avenida Turuhuayco, 289

Aeropuerto

Instituto De Fomento Y Talento Humano

Terminal Terrestre

Avenue Hurtado De Mendoza, 242

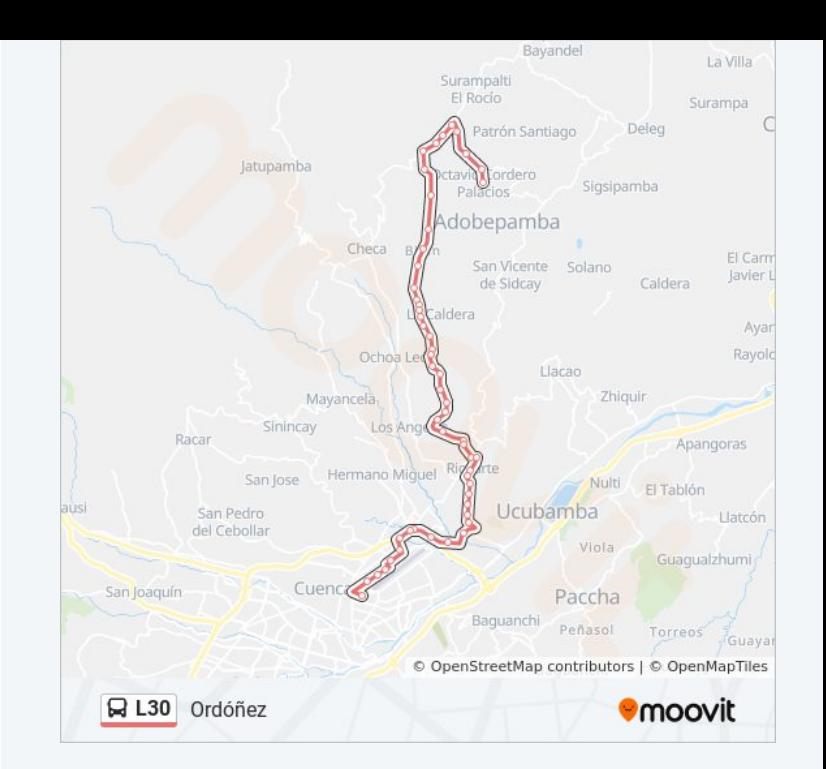

## 52 paradas [VER HORARIO DE LA LÍNEA](https://moovitapp.com/cuenca-3813/lines/L30/29083766/4714224/es-419?ref=2&poiType=line&customerId=4908&af_sub8=%2Findex%2Fes-419%2Fline-pdf-Cuenca-3813-1702101-29083766&utm_source=line_pdf&utm_medium=organic&utm_term=Ord%C3%B3%C3%B1ez)

Presidente Rocafuerte, 161

José Joaquín De Olmedo, 346

Pasaje Madrid, 123

Instituto De Fortalecimiento Y Talento Humano

Aeropuerto

Avenida España, 12

Avenida España, 1878

De La Quebrada, 162

Puente Fabian Alarcon

Llantera

Subida A Ricaurte

Lomas Del Cuartel

El Progreso

La Y

Cuatro Esquinas

Simon Bolivar

Juan Strobel

Parque Central Ricaurte

Mercado Ricaurte

Colegio Técnico Ricaurte

Escuela Estados Unidos

Plasticos Rival

Barrio Santa Maris

Entrada A Santuario Maria Reina

Casa Verde

Loma De La Dolorosa

Capilla La Dolorosa

Entrada Escuela Dolorosa

**Cachaulo** 

Loma Blanca

Jesus Del Gran Poder

Santa Rosa Horario de ruta:

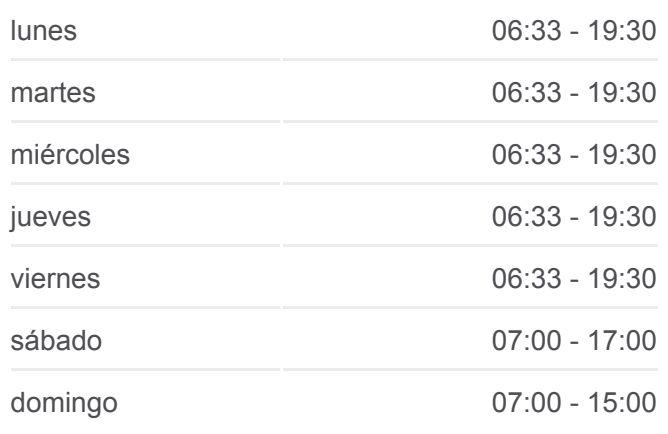

## **Información de la línea L30 de autobús Dirección:** Santa Rosa **Paradas:** 52 **Duración del viaje:** 59 min **Resumen de la línea:**

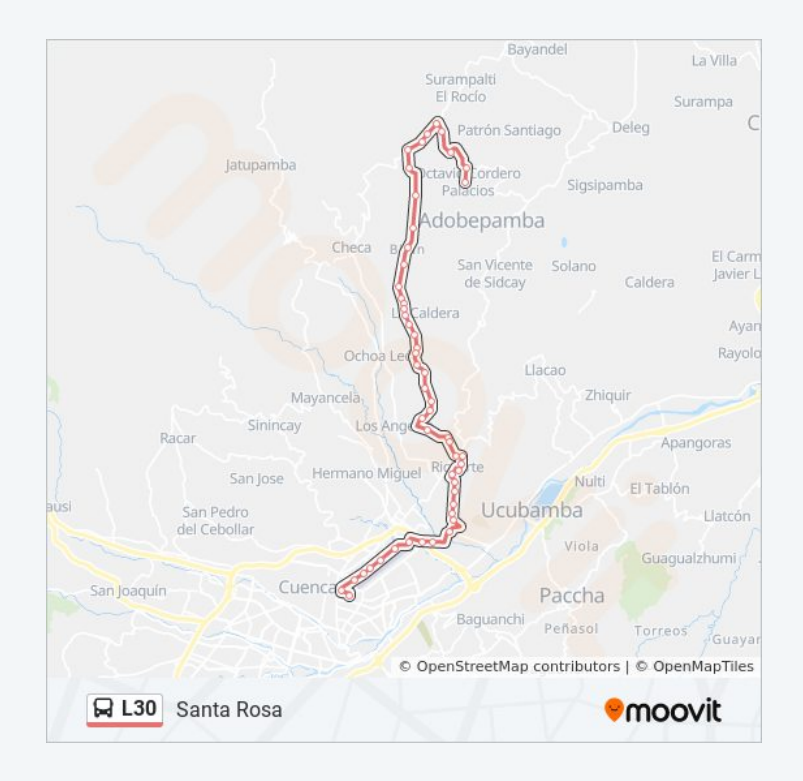

Canal De Riego El Calvario

Etrada A La Caldera

Tinajaloma

Retamapungo

Entrada A Ochoa Leon

Capilla San Jose

Entrada A San Jose

Entrada A La Libertad

Entrada A Maria Auxiliadora

Capilla De Bibin

**Curiquinga** 

Parcoloma

Casa Rota

La Y De Checa - Santa Rosa

Cruz Verde

Barrio La Nube

La Y De Chaquilcay

Entrada A Guando Calle

Capilla San Vicente

Entrada A Corazon De Jesus

Santa Rosa

Los horarios y mapas de la línea L30 de autobús están disponibles en un PDF en moovitapp.com. Utiliza [Moovit App](https://moovitapp.com/cuenca-3813/lines/L30/29083766/4714191/es-419?ref=2&poiType=line&customerId=4908&af_sub8=%2Findex%2Fes-419%2Fline-pdf-Cuenca-3813-1702101-29083766&utm_source=line_pdf&utm_medium=organic&utm_term=Ord%C3%B3%C3%B1ez) para ver los horarios de los autobuses en vivo, el horario del tren o el horario del metro y las indicaciones paso a paso para todo el transporte público en Cuenca.

[Acerca de Moovit](https://moovit.com/es/about-us-es/?utm_source=line_pdf&utm_medium=organic&utm_term=Ord%C3%B3%C3%B1ez) · [Soluciones MaaS](https://moovit.com/es/maas-solutions-es/?utm_source=line_pdf&utm_medium=organic&utm_term=Ord%C3%B3%C3%B1ez) · [Países incluídos](https://moovitapp.com/index/es-419/transporte_p%C3%BAblico-countries?utm_source=line_pdf&utm_medium=organic&utm_term=Ord%C3%B3%C3%B1ez) · [Comunidad de Mooviters](https://editor.moovitapp.com/web/community?campaign=line_pdf&utm_source=line_pdf&utm_medium=organic&utm_term=Ord%C3%B3%C3%B1ez&lang=es)

© 2024 Moovit - Todos los derechos reservados

**Mira los tiempos de llegada en tiempo real**